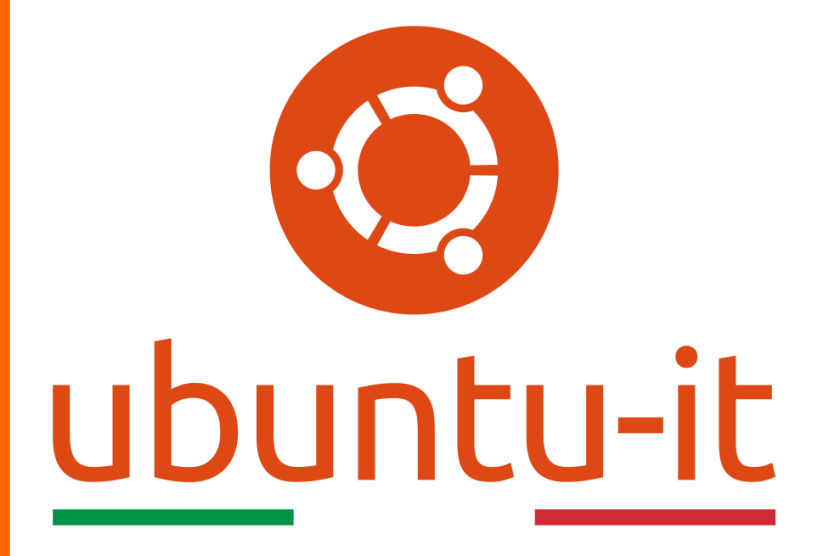

**Newsletter Ubuntu-it Numero 005 – Anno 2019**

https://ubuntu-it.org/news/newsletter

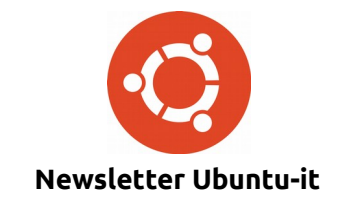

Redattori:

- *[Dario Cavedon](https://wiki.ubuntu-it.org/dcavedon)*
- *[Diego Prioretti](https://wiki.ubuntu-it.org/dix78)*
- *[Stefano Dall'Agata](https://wiki.ubuntu-it.org/essedia1960)*
- *[Alessandro Viprati](https://wiki.ubuntu-it.org/vipri-alessandro)*
- *[Pietro Albini](https://wiki.ubuntu-it.org/pietroalbini)*
- *[Luca Ciavatta](https://wiki.ubuntu-it.org/cialu)*
- *[Devid Antonio Filoni](https://wiki.ubuntu-it.org/d.filoni)*
- *[Daniele De Michele](https://wiki.ubuntu-it.org/dd3my)*

La Newsletter di Ubuntu-italia ha lo scopo di tenere aggiornati tutti gli utenti appassionati e non della distribuzione Ubuntu e dovrà essere gratuita e fruibile in diversi modi. Le uscite avranno cadenza settimanale e verranno pubblicate ogni Lunedì. La newsletter è aperta al contributo di tutti gli utenti che vogliano partecipare con un proprio articolo, dove questo dovrà essere inserito nella pagina [Articoli di Prova](https://wiki.ubuntu-it.org/GruppoPromozione/SocialMedia/Newsletter/ArticoliDiProva) e sottoposto alla valutazione dei redattori. È necessario che gli utenti seguano le raccomandazioni e le istruzioni dettagliate riportate nella pagina [Linee Guida.](https://wiki.ubuntu-it.org/GruppoPromozione/SocialMedia/Newsletter/LineeGuida) Inoltre sono messi a disposizione per tutti gli utenti una serie di indirizzi web che offrono notizie riguardanti le principali novità su Ubuntu e sulla comunità internazionale, tutte le informazioni sulle attività della comunità italiana, le notizie sul software libero dall'Italia e dal mondo. La scadenza per la presentazione degli articoli da pubblicare sarà tra Sabato e Domenica, dove salvo imprevisti verranno mantenuti e pubblicati nel numero successivo.

Fornire il tuo contributo a questa iniziativa come membro, e non solo come semplice utente, è un presupposto fondamentale per aiutare la diffusione di Ubuntu anche nel nostro paese.

Per maggiori informazioni:

## **Copyright**

Il presente documento e il suo contenuto è distribuito con licenza Creative Commons 4.0 di tipo "Attribuzione - Condividi allo stesso modo". È possibile, riprodurre, distribuire, comunicare al pubblico, esporre al pubblico, rappresentare, eseguire o recitare il presente documento alle seguenti condizioni:

**Attribuzione** – Devi riconoscere una menzione di paternità adeguata, fornire un link alla licenza e indicare se sono state effettuate delle modifiche. Puoi fare ciò in qualsiasi maniera ragionevole possibile, ma con modalità tali da suggerire che il licenziante avalli te o il tuo utilizzo del materiale.

**Stessa Licenza** – Se remixi, trasformi il materiale o ti basi su di esso, devi distribuire i tuoi contributi con la stessa licenza del materiale originario.

**Divieto di restrizioni aggiuntive** - Non puoi applicare termini legali o misure tecnologiche che impongano ad altri soggetti dei vincoli giuridici su quanto la licenza consente loro di fare.

Un riassunto in italiano della licenza è presente a questa [pagina.](https://creativecommons.org/licenses/by-sa/3.0/it/) Per maggiori informazioni:

[http://www.creativecommons.org](https://creativecommons.org/)

## **Indirizzi**

[Mailing list newsletter-italiana:](http://liste.ubuntu-it.org/cgi-bin/mailman/listinfo/newsletter-italiana) iscriviti per ricevere la Newsletter Italiana di Ubuntu!

[Mailing list newsletter-ubuntu:](http://liste.ubuntu-it.org/cgi-bin/mailman/listinfo/newsletter-ubuntu) la redazione della newsletter italiana. Se vuoi collaborare alla realizzazione della newsletter, questo è lo strumento giusto con cui contattarci.

**Canale IRC**: #ubuntu-it-promo

A cura di:

*Daniele De Michele*

[Newsletter Ubuntu-it](https://wiki.ubuntu-it.org/GruppoPromozione/SocialMedia/Newsletter)

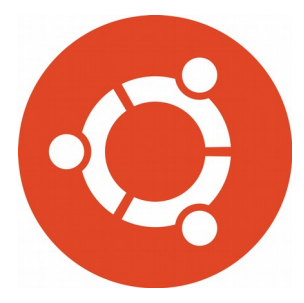

# **Newsletter Ubuntu-it Numero 005 – Anno 2019**

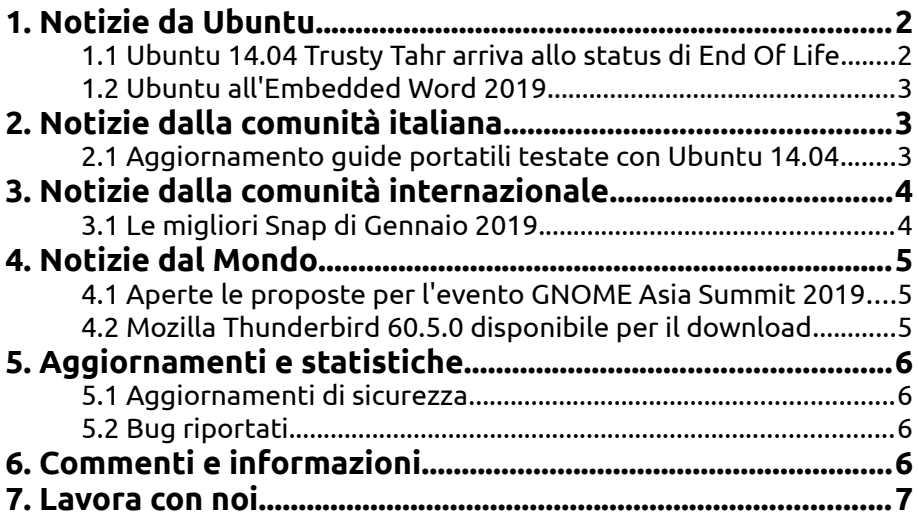

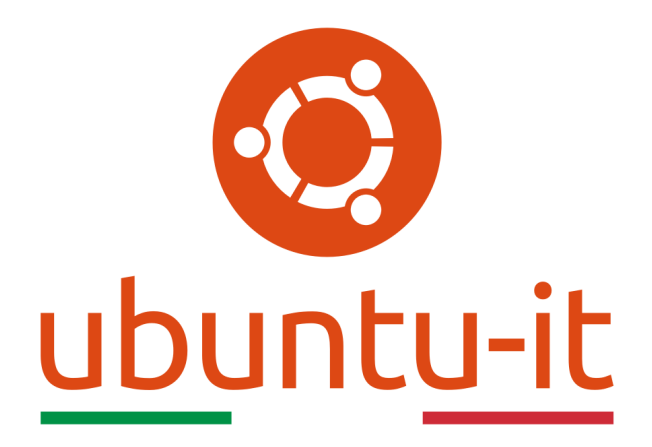

# **Newsletter Ubuntu-it Numero 005 – Anno 2019**

Benvenuta/o alla newsletter della **comunità italiana** di Ubuntu! Questo è il numero **5** del **2019**, riferito alla settimana che va da **lunedì 4 febbraio** a **domenica 10 febbraio**. Per qualsiasi commento, critica o lode, contattaci attraverso la *[mailing list](http://liste.ubuntu-it.org/cgi-bin/mailman/listinfo/facciamo-promozione)* del *[gruppo](http://wiki.ubuntu-it.org/GruppoPromozione) [promozione](http://wiki.ubuntu-it.org/GruppoPromozione)*.

# <span id="page-3-1"></span>**1. Notizie da Ubuntu**

## <span id="page-3-0"></span>**1.1 Ubuntu 14.04 Trusty Tahr arriva allo status di End Of Life**

**Ubuntu 14.04 Trusty Tahr** raggiungerà la fine del suo ciclo di vita il 30 aprile 2019 e, da allora, sarà disponibile Ubuntu 14.04 LTS - ESM, ovvero *Extended Security Maintenance*. Si tratta di una funzionalità disponibile con Ubuntu Advantage, il pacchetto di supporto commerciale di Canonical, oppure che può anche essere acquistata su base stand-alone. L'Extended Security Maintenance è stato creato per aiutare a semplificare il processo di migrazione verso le nuove piattaforme aggiornate, mantenendo gli standard di conformità e sicurezza.

L'introduzione di Extended Security Maintenance per Ubuntu 12.04 LTS è stato un passo importante per Ubuntu, portando patch di sicurezza critiche e importanti oltre la data di fine vita di Ubuntu 12.04. ESM viene utilizzato dalle organizzazioni per risolvere problemi di sicurezza e conformità mentre gestisce il processo di aggiornamento a una versione più recente di Ubuntu in grado di garantire pieno supporto. La disponibilità di ESM per Ubuntu 14.04 significa che l'arrivo dello status di *End of Life* di **Ubuntu 14.04 LTS Trusty Tahr** nell'aprile 2019 non dovrebbe influire negativamente sulla sicurezza e sulle conformità delle organizzazioni che lo utilizzano ancora come sistema operativo in

essere. In totale, ESM ha fornito oltre 120 aggiornamenti, comprese correzioni per oltre 60 vulnerabilità con priorità alta e critica, per gli utenti di Ubuntu 12.04.

Ancora una volta risulta estremamente chiaro come Canonical metta la sicurezza al centro di **Ubuntu**, oltre che nelle pratiche e nella architettura dei prodotti a esso relativi sia lato business che lato consumer.

Fonte: [blog.ubuntu.com](https://blog.ubuntu.com/2019/02/05/ubuntu-14-04-trusty-tahr-end-of-life)

## <span id="page-4-2"></span>**1.2 Ubuntu all'Embedded Word 2019**

**Canonical** è entusiasta di tornare a uno degli eventi principali mondiali dei sistemi embedded, l'**[Embedded World](https://www.embedded-world.de/en)** a Norimberga, in Germania. Durante l'evento, Canonical mostrerà agli utenti come le organizzazioni possono portare nel mercato le loro soluzioni IoT utilizzando i pacchetti di tipo **[snap](https://wiki.ubuntu-it.org/AmministrazioneSistema/InstallareProgrammi/PacchettiSnap)** e **Ubuntu Core 18** (come abbiamo già discusso nel numero [2019.003\)](https://wiki.ubuntu-it.org/NewsletterItaliana/2019.003#Rilasciato_Ubuntu_Core_18_per_dispositivi_IoT). Nello stand, Canonical dimostrerà in che modo gli App Store possono implementare e gestire software per numerosi dispositivi, attraverso canali privati, con un'architettura di sicurezza avanzata, controllo di accesso hardware e autorizzazioni di applicazioni di terze parti e mostrando infine, l'esperienza IoT - realizzata in questi anni che comprende il networking, robotica, industria e digital signage.

Per **Canonical** questi eventi sono un trampolino di lancio per dimostrare agli utenti, l'impiego e il duro lavoro che stanno impiegando; infatti le sorprese non finiscono qui, perchè presenterà applicazioni AI/ML su dispositivi edge, per implementare il riconoscimento di volti ed oggetti con l'accelerazione hardware, consentendo di implementare rapidamente software avanzati su dispositivi IoT a basso consumo.

Quindi che aspetti?! Prenota un appuntamento utilizzando il [seguente link](https://www.ubuntu.com/internet-of-things/contact-us?_ga=2.84114905.1175995152.1549387572-955017505.1549387572) oppure vai a trovare lo stand per scoprire come essere aiutato con i tuoi progetti e le soluzioni IoT.

Fonte: [blog.ubuntu.com](https://blog.ubuntu.com/2019/02/04/ubuntu-embedded-world-2019)

# <span id="page-4-1"></span>**2. Notizie dalla comunità italiana**

## <span id="page-4-0"></span>**2.1 Aggiornamento guide portatili testate con Ubuntu 14.04**

Ad Aprile cesserà il supporto per la gloriosa Ubuntu 14.04. Questo vuol dire che nella sezione contenente i resoconti delle installazioni di Ubuntu sui [computer portatili,](https://wiki.ubuntu-it.org/Hardware/Notebook) molti dei link alle guide passeranno nella famigerata colonna Guide da aggiornare. Fortunatamente i computer che funzionano con Ubuntu 14.04 supportano anche le versioni successive, come Ubuntu 16.04 e 18.04 (nella maggior parte dei casi). Sul tuo portatile hai continuato a installare versioni successive alla 14.04? Aggiornare la relativa pagina sarà davvero semplice. ;)

## • **Come aggiornare la pagina?**

Quando si accede all'editor per modificare una pagina, si noterà nella parte in alto la macro Informazioni che si presenta in questo modo:

#### *<<Informazioni(forum="..."; rilasci="13.10 14.04";)>>*

Al suo interno è presente la voce rilasci che contiene tra virgolette le versioni con le quali la guida è stata testata. Bene, non occorre far altro che aggiungere il numero di versione di uno dei rilasci di Ubuntu [attualmente supportati.](https://wiki.ubuntu-it.org/Rilasci#support) Pertanto, supponendo di aver testato con successo la guida con... ad esempio la 18.04, basta aggiungere il numero all'interno della macro che diviene:

*<<Informazioni(forum="..."; rilasci="13.10 14.04 18.04";)>>*

Niente di che, vero? ;)

• **In generale è buona cosa...**

Per ovvi motivi abbiamo messo in primo piano le pagine sui portatili testate con la 14.04. Il discorso si estende comunque anche alle pagine già presenti nella [colonna](https://wiki.ubuntu-it.org/Hardware/Notebook) delle guide da aggiornare e, ancora più in generale, a qualsiasi tipo di guida presente nel wiki. Come vedi se si incappa in una pagina testata con una versione obsoleta di Ubuntu, per confermarne la validità con una versione supportata è una questione di attimi.

Fonte: [ubuntu-it.org](https://www.ubuntu-it.org/news/2019/02/05/update-guide-portatili-testate-con-ubuntu-1404)

# <span id="page-5-1"></span>**3. Notizie dalla comunità internazionale**

## <span id="page-5-0"></span>**3.1 Le migliori Snap di Gennaio 2019**

Dal blog di **Ubuntu** Martin Wimpress sfila una lista delle migliori applicazioni Linux presenti nello [Snap Store,](https://snapcraft.io/store) tra cui:

- 1. **[OpenToonz](https://snapcraft.io/opentoonz)** OpenToonz, la famosa suite di animazione 2D open source di fama mondiale, è disponibile come soluzione per Linux. Usa scene scansionate oppure crea da zero direttamente sul desktop e crea facilmente animazioni a cui potrai applicare effetti;
- 2. **[Eureka DOOM Editor](https://snapcraft.io/eureka-doom-editor)** Ti senti nostalgico per quegli sparatutto in prima persona degli anni '90? Eureka DOOM Editor ti consente di creare livelli di mappe per DOOM, Heretic, Hexen, Strife. Progetta, gioca, rivivi il passato;
- 3. **[Hexchat](https://snapcraft.io/hexchat)** Chattare in modo sicuro su più reti IRC su Linux con HexChat. Dotato di un'interfaccia grafica facile da usare e personalizzabile, HexChat è un popolare modo Open Source per rimanere in contatto con progetti e comunità;
- 4. **[Blender](https://snapcraft.io/blender)** Tira fuori l'artista interiore che c'è in te. Blender è una suite di creazione 3D che supporta la modellazione, rigging, animazione, simulazione, rendering, compositing, motion tracking, editing video e persino la creazione di giochi;
- 5. **[VidCutter](https://snapcraft.io/vidcutter)** Moderno, semplice e veloce. Vidcutter è un cutter multimediale + joiner, con tecnologia SmartCut con frame accurato + Qt5, libmpv, FFmpeg e ! MediaInfo che alimentano il backend. Ora puoi lavorare su Director's Cut;
- 6. **[MicroPad](https://snapcraft.io/micropad)** Presta attenzione e prendi alcune note! MicroPad è un'app per la creazione di note digitali aperte, con testo formattato con Markdown, sincronizzazione crittografata, importazione Evernote, canvas infinito, aggiunte per matematica e tabelle e molto altro;
- 7. **[Urban Terror](https://snapcraft.io/urban-terror)** Divertimento sul realismo. Urban Terror è uno sparatutto in prima persona unico e divertente. Mappe fantastiche, tattiche folli, armi fantasiose e wall-hopping;
- 8. **[Iteleport](https://snapcraft.io/iteleport)** Controlla a distanza il tuo PC con solo un browser e iteleport. Lanciare sul PC, accedere e collegarsi in modo sicuro ad esso da qualsiasi altro computer o dispositivo mobile! Ottimo per il supporto remoto o l'accesso ai tuoi documenti quando sei lontano;
- 9. **[GNOME Twitch](https://snapcraft.io/gnome-twitch)** Live streaming, chat e giochi, sul desktop Linux. GNOME Twitch è un ottimo modo per godersi la piattaforma di streaming molto popolare, ora disponibile come uno snap;
- 10. **[Xonotic](https://snapcraft.io/xonotic)** Xonotic è uno sparatutto in prima persona avvincente in stile arena con movimenti nitidi e una vasta gamma di armi. Sono supportate anche le classiche mappe Nexuiz e Quake.
- 11. **[Sugarizer](https://snapcraft.io/sugarizer)** Scopri la Sugar Learning Platform su qualsiasi dispositivo. Utilizzato quotidianamente da quasi 3 milioni di bambini in tutto il mondo. Sugar è una piattaforma di apprendimento leader sviluppata per il progetto One Laptop Per Child. Ora disponibile come uno schiocco per Linux!
- 12. **[Rambox CE](https://snapcraft.io/rambox)** Rambox CE è un browser per spazi di lavoro che ti consente di gestire molte applicazioni, tutte in un unico posto. Perfetto per le persone che hanno a cuore la produttività e lavorano con molte applicazioni, sia aziendali che personali.

Ci si può tenere aggiornati con [Snapcraft su Twitter](https://twitter.com/snapcraftio/) per tutte le novità!

Fonte: [blog.ubuntu.com](https://blog.ubuntu.com/2019/02/05/fresh-snaps-from-january-2019)

# <span id="page-6-2"></span>**4. Notizie dal Mondo**

### <span id="page-6-1"></span>**4.1 Aperte le proposte per l'evento GNOME Asia Summit 2019**

Undici anni fa nasceva uno degli eventi più influenti in ambito open-source con lo scopo di diffondere l'ambiente desktop GNOME in tutta l'Asia. Tra le città più importanti possiamo ricordare Pechino, Taipei, Bangalore, Hong Kong, Seoul e Nuova Delhi ecc. Il comitato **GNOME Asia** invita finalmente tutti gli interessati a presentare proposte per il nuovo evento **GNOME Asia** che avverrà a metà del 2019. L'evento come ogni anno, si concentrerà principalmente su vari temi tra cui:

- sviluppo del desktop GNOME, incluse le applicazioni e gli strumenti della piattaforma di sviluppo;
- riunire la comunità GNOME in Asia per fornire un punto di incontro tra gli utenti, contributori, leader di fondazione, governi e aziende;
- discutere della attuale tecnologia e degli eventuali sviluppi futuri.

Quindi che aspetti?! La scadenza per le proposte è il 24 febbraio 2019, ricordati di inviare un e-mail al [seguente indirizzo](mailto:gnome-asia-committee-list@gnome.org) con la tua proposta.

Fonte: [gnome.org](https://www.gnome.org/news/2019/01/gnome-asia-summit-2019-cfp/)

## <span id="page-6-0"></span>**4.2 Mozilla Thunderbird 60.5.0 disponibile per il download**

Subito dopo l'uscita di **Mozilla Firefox 65** che, introduce una serie di importanti aggiornamenti a livello di privacy degli utenti - di cui puoi trovare un'approfondimento trattato nel precedente numero della newsletter [2019.004](https://wiki.ubuntu-it.org/NewsletterItaliana/2019.004#Mozilla_Firefox_65_.2BAOg_ora_disponibile_per_tutte_le_versioni_supportate_da_Ubuntu) - **Mozilla** pubblica un'altra importante release che riguarda il suo client di posta elettronica **[Thunderbird](https://wiki.ubuntu-it.org/InternetRete/Messaggistica/Thunderbird)**.

La versione in questione, **Mozilla Thunderbird 60.5.0** è finalmente disponibile per il download con tutta una serie di importanti miglioramenti, tra cui il supporto per il noto servizio di condivisione di file [WeTransfer.](https://wetransfer.com/) La domanda risulta abbastanza spontanea, cioè come mai utilizzare un servizio di condivisione file di terze parti in Thunderbird? Beh! La risposta - senza rifletterci troppo - è perché in questo modo si ha la possibilità di inviare allegati di grandi dimensioni senza preoccuparsi del limite di spazio di archiviazione imposto dal client. Inoltre, Mozilla ha raggiunto accordi con altri servizi tra cui: Filelink (che viene suggerita ogni volta che si invia un'allegato di grandi dimensioni)

Box, !FileRun, hubiC, MEGA, ownCloud e per finire DL for Thunderbird per chi preferisce utilizzare il proprio server invece di usufruire di servizi di terze parti. Altri importanti miglioramenti per **Thunderbird 60.5.0** sono:

- Impostazioni predefinite del motore di ricerca il quale viene fornito con Google e DuckDuckGo;
- Miglioramenti in termini di rilevamento delle impostazioni durante la creazione di nuovi account. Mozilla, si è concentrata in particolare sulla semplificazione della configurazione degli account Exchange e dichiara: *"Durante la creazione dell'account, Thunderbird rileva ora i server che utilizzano il protocollo Microsoft Exchange. Offrirà l'installazione di un componente aggiuntivo di terze parti (Owl) che supporta tale protocollo"*

e tanti altri ancora..

Fonte: [news.softpedia.com](https://news.softpedia.com/news/mozilla-thunderbird-60-5-0-now-available-for-download-524755.shtml)

# <span id="page-7-3"></span>**5. Aggiornamenti e statistiche**

### <span id="page-7-2"></span>**5.1 Aggiornamenti di sicurezza**

Gli annunci di sicurezza sono consultabili nell'apposita *[sezione del forum](http://forum.ubuntu-it.org/viewforum.php?f=64)*.

### <span id="page-7-1"></span>**5.2 Bug riportati**

- Aperti: 134755, **−104** rispetto alla scorsa settimana.
- Critici: 386, **−1** rispetto alla scorsa settimana.
- Nuovi: 65889, **−5** rispetto alla scorsa settimana.

È possibile aiutare a migliorare Ubuntu, riportando problemi o malfunzionamenti. Se si desidera collaborare ulteriormente, la *[Bug Squad](https://wiki.ubuntu.com/BugSquad)* ha sempre bisogno di una mano.

# <span id="page-7-0"></span>**6. Commenti e informazioni**

La tua newsletter preferita è scritta grazie al contributo libero e volontario della *[comunità ubuntu-it](http://wiki.ubuntu-it.org/GruppoPromozione/SocialMedia/Crediti)*. In questo numero hanno partecipato alla redazione degli articoli:

- • *[Daniele De Michele](http://wiki.ubuntu-it.org/dd3my)*
- • *[Luca Ciavatta](http://wiki.ubuntu-it.org/cialu)*

Hanno inoltre collaborato all'edizione:

• [Stefano Dall'Agata](https://wiki.ubuntu-it.org/essedia1960)

Ha realizzato il pdf:

• *[Daniele De Michele](http://wiki.ubuntu-it.org/dd3my)*

## <span id="page-8-0"></span>**7. Lavora con noi**

La newsletter è aperta al contributo di tutti coloro che vogliano partecipare con un proprio articolo. Questo dovrà essere inserito nella pagina [Articoli di Prova](https://wiki.ubuntu-it.org/GruppoPromozione/SocialMedia/Newsletter/ArticoliDiProva) e sottoposto alla valutazione dei redattori prima della scadenza che avviene tra il Sabato e la Domenica. L'autore dell'articolo troverà tutte le raccomandazioni e istruzioni dettagliate all'interno della pagina [Linee Guida,](https://wiki.ubuntu-it.org/GruppoPromozione/SocialMedia/Newsletter/LineeGuida) dove gli articoli potranno trattare qualsiasi argomento che riguarda le principali novità di Ubuntu e sulla comunità internazionale, tutte le informazioni sulle attività della comunità italiana, le notizie sul software libero dall'Italia e dal mondo ecc. Per chiunque fosse interessato a collaborare con la newsletter di Ubuntu-it a qualsiasi titolo quale redattore, editore, grafico, può scrivere alla *[mailing](http://liste.ubuntu-it.org/cgi-bin/mailman/listinfo/facciamo-promozione) [list](http://liste.ubuntu-it.org/cgi-bin/mailman/listinfo/facciamo-promozione)*del *[gruppo promozione](http://wiki.ubuntu-it.org/GruppoPromozione)* oppure sul canale IRC: #ubuntu-it-promo.

Per rimanere in contatto con noi, puoi seguirci su:

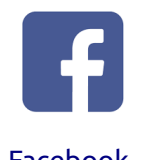

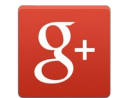

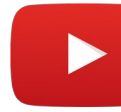

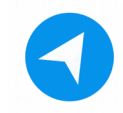

[Facebook](https://www.facebook.com/ubuntu.it) [Google+](https://google.com/+ubuntuit) [Youtube](https://youtube.com/ubuntuitpromozione) [Telegram](https://telegram.me/ubuntuit)

*"Noi siamo ciò che siamo per merito di ciò che siamo tutti''*